## SAP ABAP table EDATEX DELETE STATISTIC {Statistics for Data Exchange}

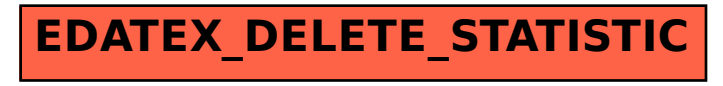